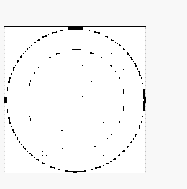

# Il linguaggio Java

**I packages**

#### **Concetti base**

- Un package è una collezione di classi ed interfacce correlate che fornisce uno spazio dei nomi ed un controllo sugli accessi
- Un package
	- facilita il reperimento e l'utilizzo delle classi/interfacce
	- evita conflitti sui nomi
	- controlla l'accesso alle classi/interfacce

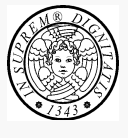

## **Il package**

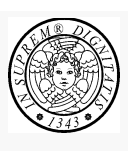

Un package è una collezione di classi *correlate* 

- Il package java.lang contiene le classi fondamentali del linguaggio
- Il package java.util contiene classi di utilità
- Il package java.io contiene le classi relative all'I/O
- Il package java.net contiene le classi relative alla rete
- Il package mio.tesi contiene le classi relative alla mia tesi

 $TIGA$  and  $3$ 

### **Nome di un package**

- Il nome di un package deve essere univoco
	- it.unipi.iet.dini
- I package permettono di definire nomi unici per le classi
	- it.unipi.iet.dini.didattica.MiaClasse
	- it.unipi.iet.dini.ricerca.MiaClasse

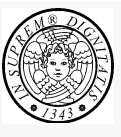

### **Utilizzo delle classi nei package (1)**

- Una classe può utilizzare tutte le classi del suo package e tutte le classi public di un altro package
- La classe di un package può essere specificata attraverso il suo nome qualificato java.util.Date today = new java.util.Date();
- La classe di un package può essere importata import java.util.Date;

… Date today = new Date();

TIGA 5

**Utilizzo delle classi nei package (2)**

• Un intero package può essere importato import java.util.\*;

```
…
Date today = new Date();
```
Il package java.lang è importato di *default* 

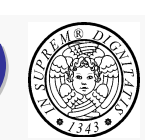

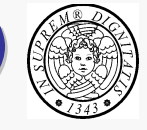

#### **Collisione tra i nomi**

• La classe Date è contenuta nei package java.util e java.sql

> import java.util.\*; import java.sql.\*; …

Date today; // compile-time error

• Si deve fare uso del nome qualificato...

import java.util.\*; import java.sql.\*;

… java.util.Date today;

TIGA 7 A 2009 1 A 2009 1 A 2009 1 A 2009 1 A 2009 1 A 2009 1 A 2009 1 A 2009 1 A 2009 1 A 2009 1 A 2009 1 A 20

#### **Collisione tra i nomi**

• ... oppure si *importa* una classe specifica

import java.util.\*; import java.sql.\*; import java.util.Date; …

Date today; // quella di java.util

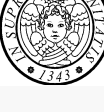

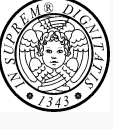

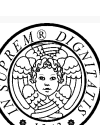

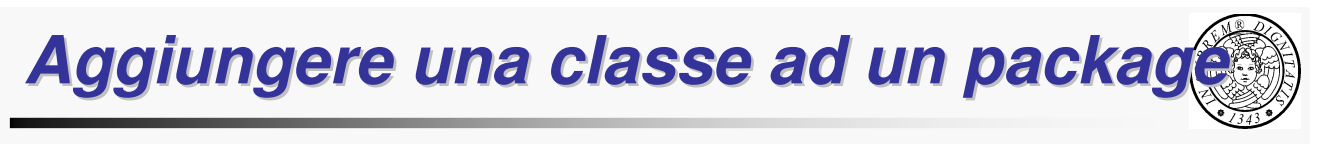

La parola chiave package consente di aggiungere una classe ad un package

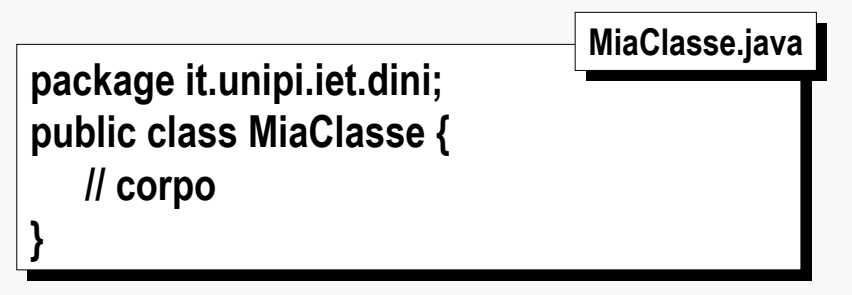

• Il file MiaClasse.java deve essere posto nella directory it/unipi/iet/dini

A partire da quale radice? Lo vediamo più avanti…

TIGA 9

### **Il package di default**

- Se non si inserisce lo statement package in un file sorgente, le sue classi sono inserite automaticamente nel package di default
- Il package di default non ha nome

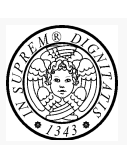

#### **Esempio**

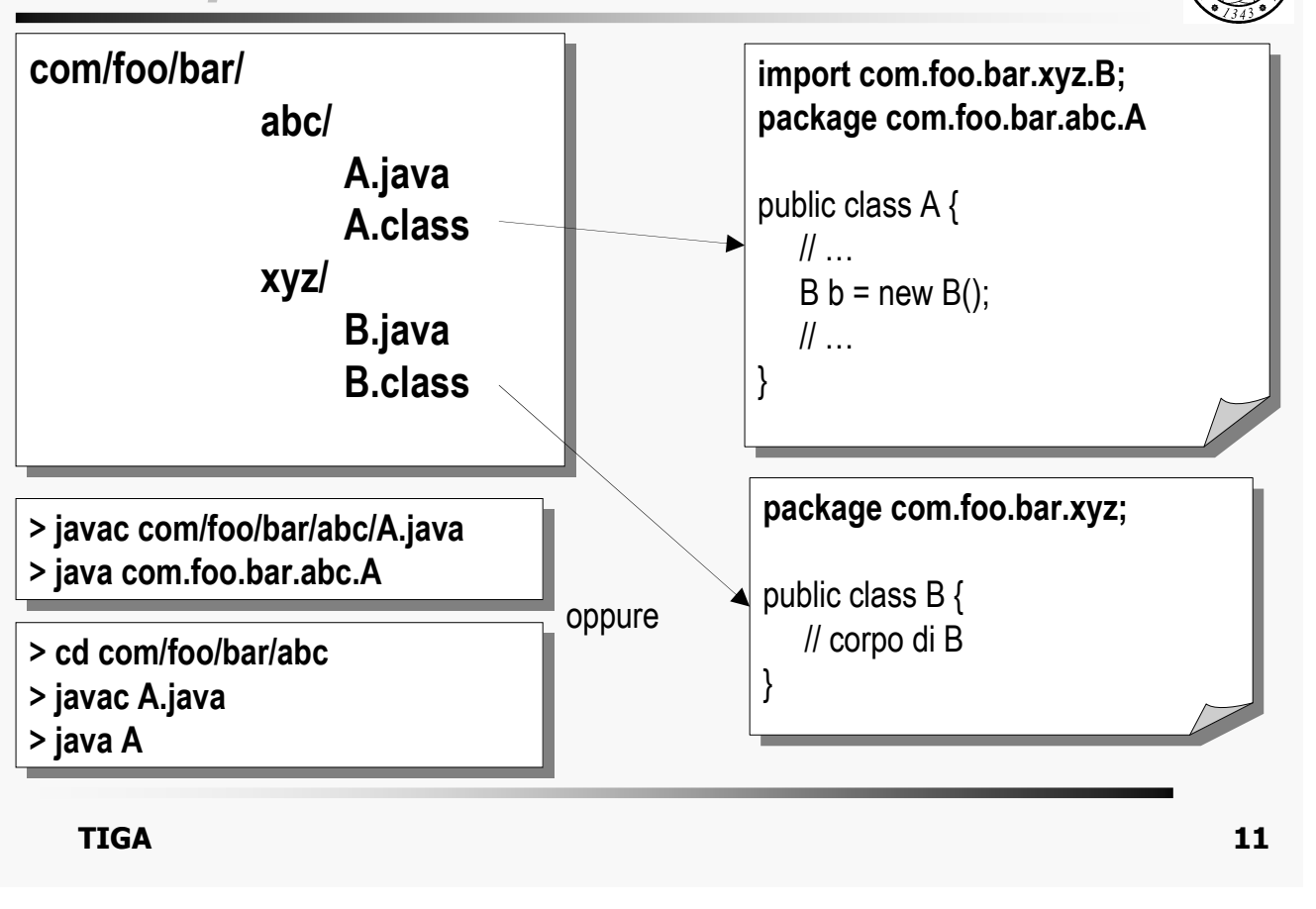

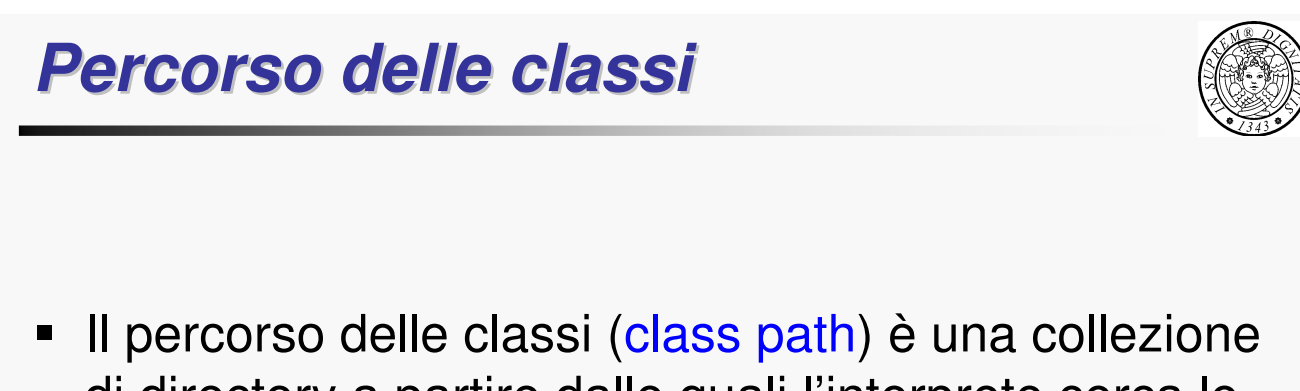

- di directory a partire dalle quali l'interprete cerca le classi
- L'opzione –classpath e la variabile di ambiente CLASSPATH permettono di specificare il percorso delle classi

#### **Percorso delle classi**

• Unix

javac –classpath /home/classes:.:/home/archives

• Windows

javac -classpath \home\classes;.;\home\archives

- Unix/Linux, C shell (csh; .cshrc) setenv CLASSPATH /home/classes:.:/home/archives
- Unix/Linux, Bourne again shell (bash; .bashrc) export CLASSPATH=/home/classes:.:/home/archives
- Windows NT/2000/XP

Avvio – Impostazioni - Pannello di controllo - Sistema – Variabili d'ambiente

 $TIGA$  and  $13$ 

#### **Percorso delle classi (II)**

- Dov'è che l'interprete va a cercare com.foo.bar.xyz.B.class?
- Per prima cosa prova tra i class file di sistema contenuti in jre/lib e jre/lib/ext.
- Poi, prova in sequenza le directory specificate nel class path
	- /home/classes/com/foo/bar/xyz
	- ./com/foo/bar/xyz
	- /home/archives/com/foo/bar/xyz
- Se non lo trova produce un errore

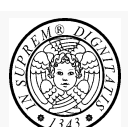

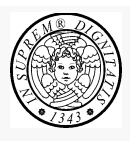

#### **Reperimento delle classi**

- Il compilatore reperisce le classi contenute in un package e specificate con import e le compila (se necessario)
- Il compilatore non verifica che la directory in cui si trova effettivamente una classe sia consistente con (il nome de) il package di cui fa parte
- Nel bytecode, per il riferimento a classi si usano sempre i nomi completi di tali package

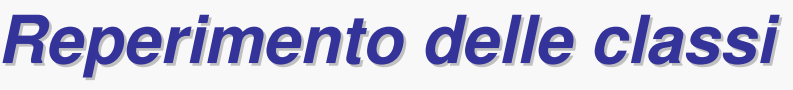

- Il reperimento delle classi è più complesso per il compilatore che per JVM
- Nel caso peggiore compilatore deve cercare una classe in tutti i package ed in tutti i percorsi specificati dal class path
- Esempio
	- il sorgente contiene
		- import java.util.\*;
		- import it.unipi.iet.dini.tiga.\*;
	- e riferisce la classe
		- **Employee** (continua)

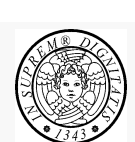

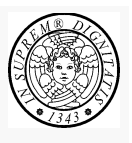

 $TIGA$  and  $15$ 

#### **Reperimento delle classi**

#### **Esempio**

- nel caso peggiore, il compilatore cerca
	- java.lang.Employee
	- java.util.Employee
	- it.unipi.iet.dini.tiga.Employee
- nel
	- package corrente
	- ed in tutte le locazioni specificate dal class path

 $TIGA$  and  $17$ 

#### **Accesso alle classi**

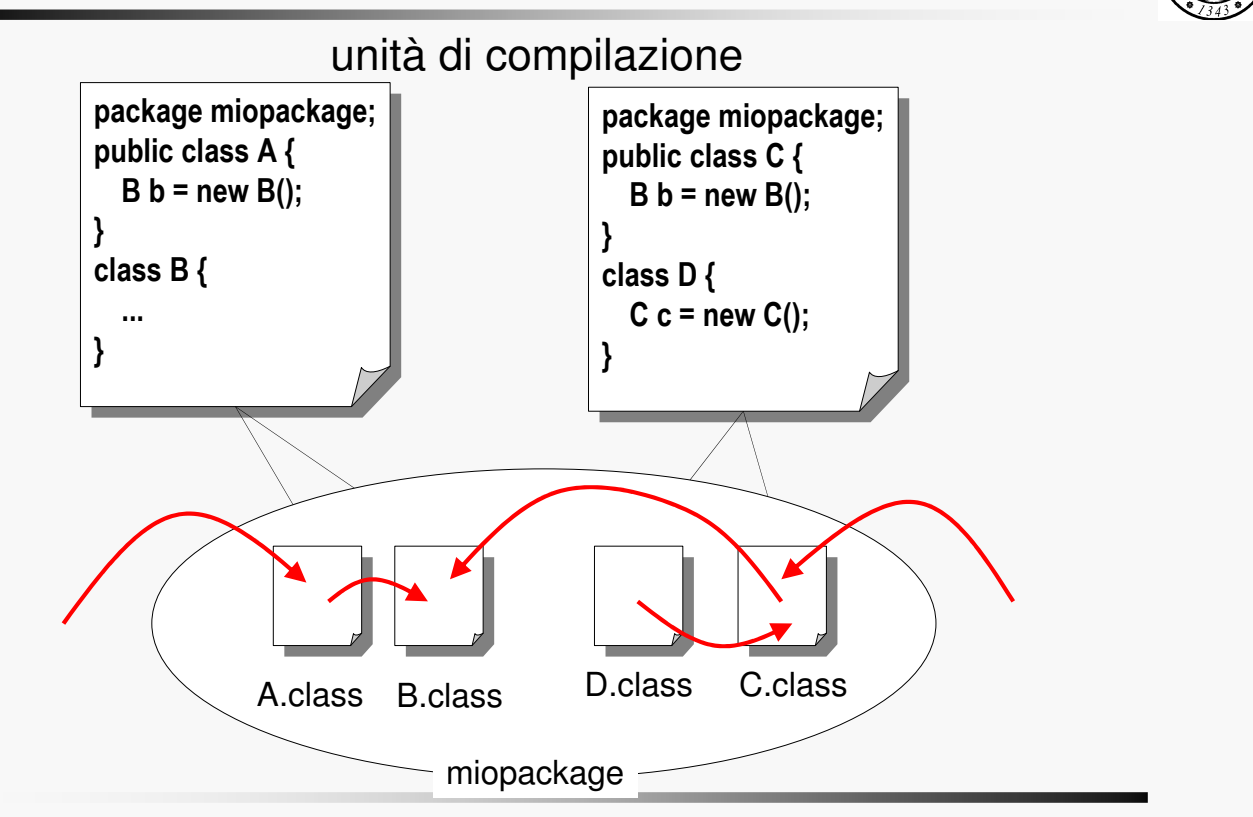

### **Accesso alle classi**

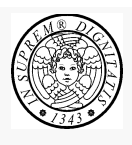

- Accesso pubblico.
	- Il modificatore di accesso public specifica che la classe è accessibile da qualunque parte del programma
- Accesso a livello di package.
	- L'assenza del modificatore di accesso public specifica che la classe è accessibile solo all'interno del package In questo caso è buona norma
		- definire private i campi membro
		- dare alle funzioni membro l'accessibilità a livello di package
- Non è possibile dichiarare private o protected una classe

 $TIGA$  and  $19$